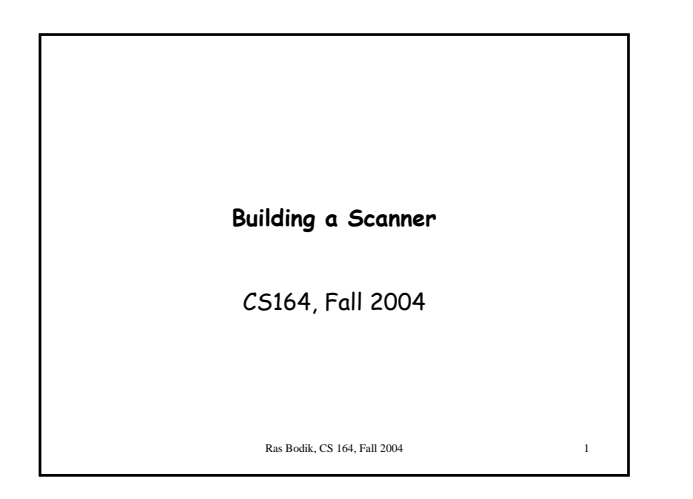

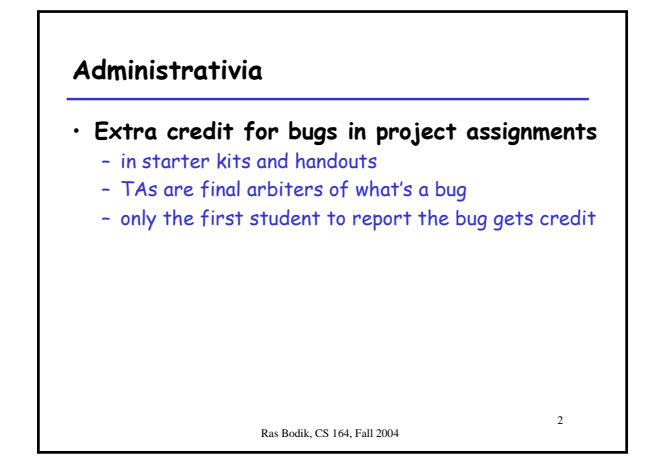

**What does a lexer do?**

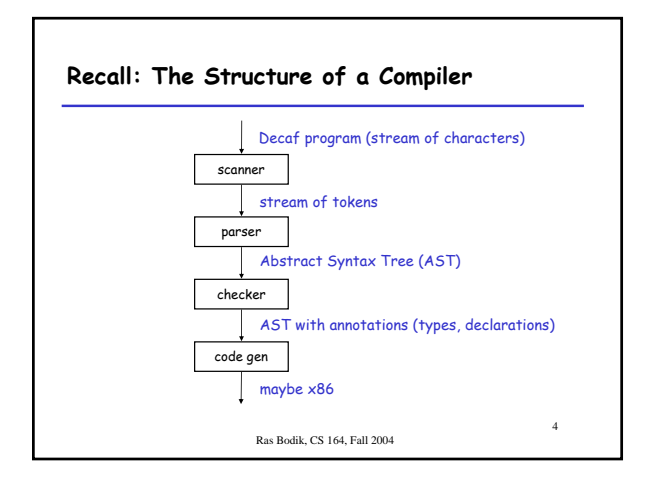

### **Recall: Lexical Analysis**

• The input is just a sequence of characters. Example: if (i == j)  $z = 0$ ;

else  $z = 1$ ;

- More accurately, the input is string: \tif (i == j)\n\t\tz = 0;\n\telse\n\t\tz = 1;
- Goal: find lexemes and map them to tokens: 1. partition input string into substrings (called lexemes), and 2. classify them according to their role (role = token)

Ras Bodik, CS 164, Fall 2004

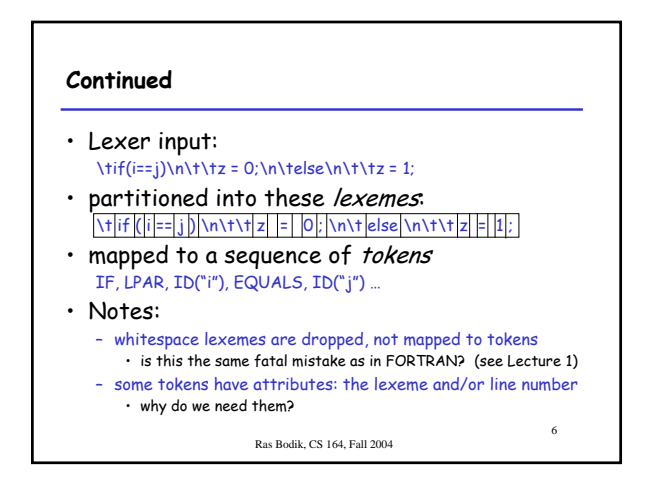

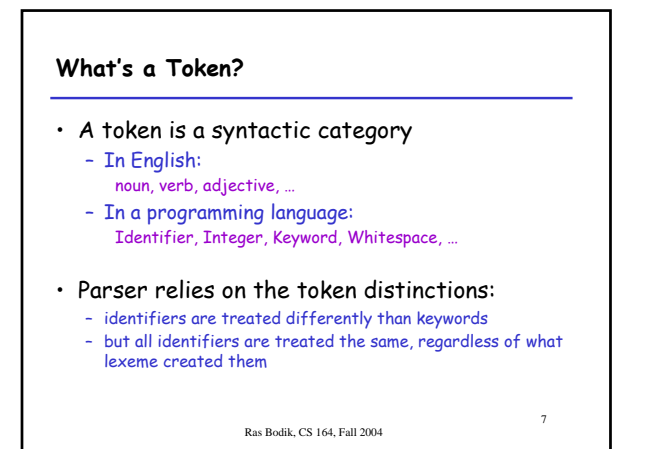

# **What are lexemes?**

- Webster: – "items in the vocabulary of a language"
- cs164:
	- same: items in the vocabulary of a language: • numbers, keywords, identifiers, operators, etc.
	- strings into which the input string is partitioned.
		- Ras Bodik, CS 164, Fall 2004

8

10

**How to build a scanner for Decaf?**

#### **Writing the lexer**

- Not by hand
	- tedious, repetitious, error-prone, non-maintainable
- Instead, we'll build a lexer generator – once we have the generator, we'll only describe the lexemes and their tokens … • that is, provide Decaf's lexical specification (the What) – … and generate code that performs the partitioning • generated code hides repeated code (the How)
	- Ras Bodik, CS 164, Fall 2004

#### **Code generator: key benefit**

- & The scanner generator allows the programmer to focus on:
	- What the lexer should do,
	- rather than How it should be done.
- what: declarative programming
- how: imperative programming

Ras Bodik, CS 164, Fall 2004

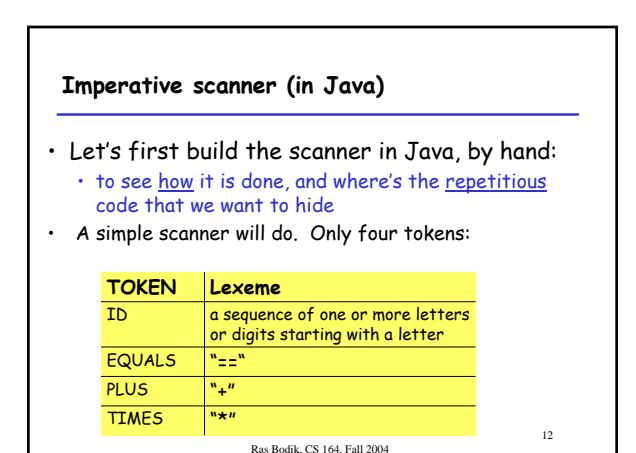

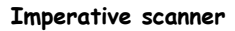

```
13
c=nextChar();
if (c == '='') { c = nextChar(); if (c == '='') {return EQUALS;}}
if (c == '+') { return PLUS; }
if (c == '*') { return TIMES; }
if (c is a letter) { 
  c=NextChar(); 
  while (c is a letter or digit) { c=NextChar(); }
  undoNextChar(c);
  return ID;
}
```
Ras Bodik, CS 164, Fall 2004

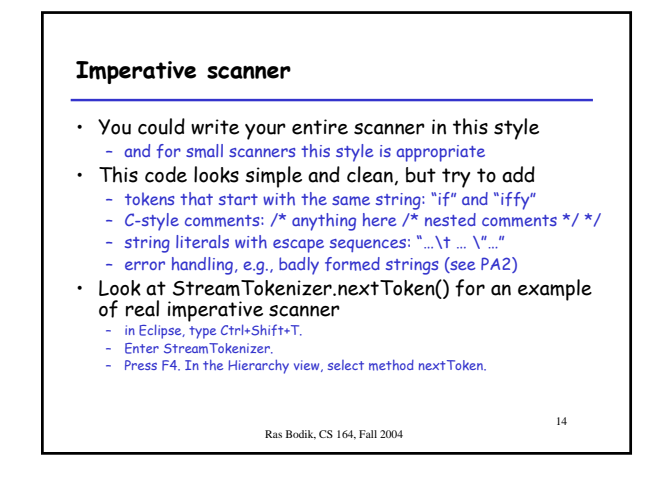

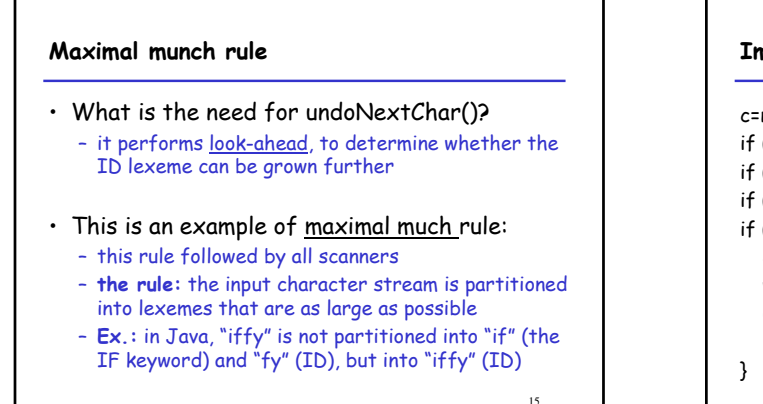

Ras Bodik, CS 164, Fall 2004

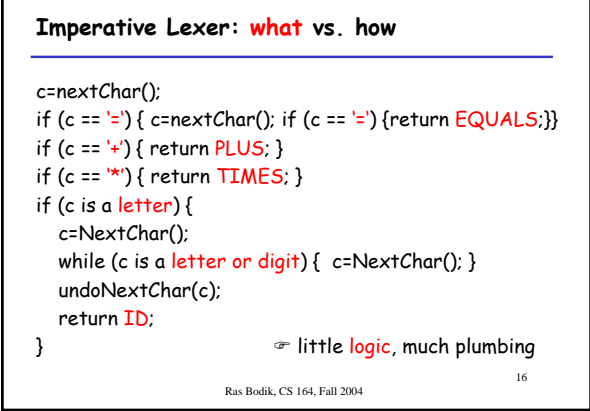

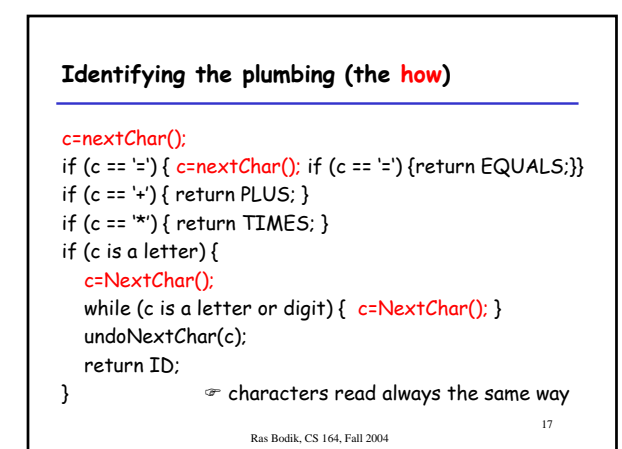

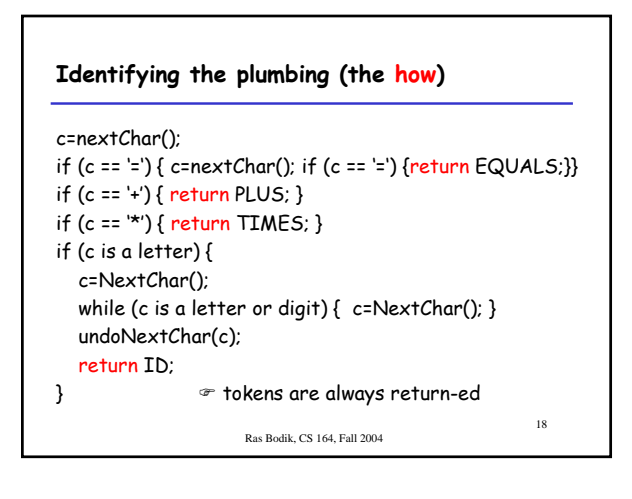

## **Identifying the plumbing (the how)**

```
19
c=nextChar();
if (c == '='') { c = nextChar(); if (c == '='') {return EQUALS;}}
if (c == '+') { return PLUS; }
if (c == '*') { return TIMES; }
if (c is a letter) { 
  c=NextChar(); 
  while (c is a letter or digit) { c=NextChar(); }
  undoNextChar(c);
  return ID;
} * the lookahead is explicit
```
Ras Bodik, CS 164, Fall 2004

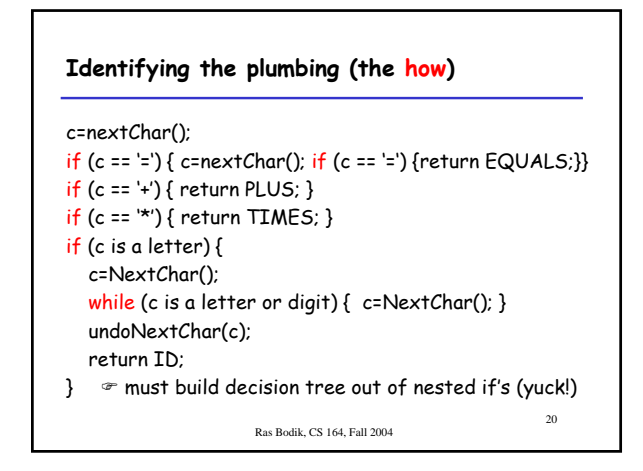

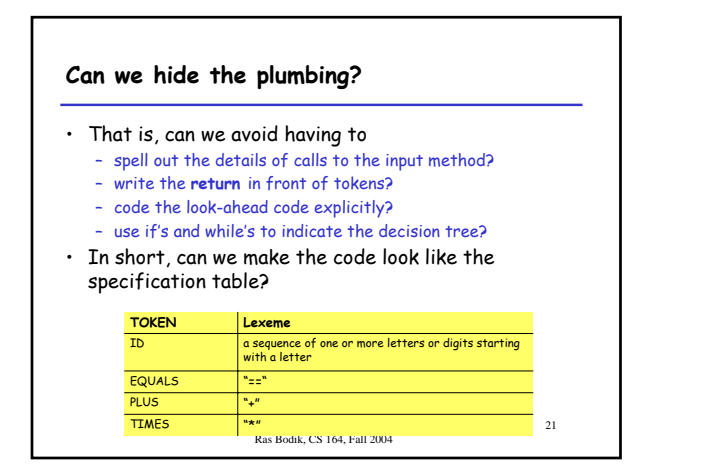

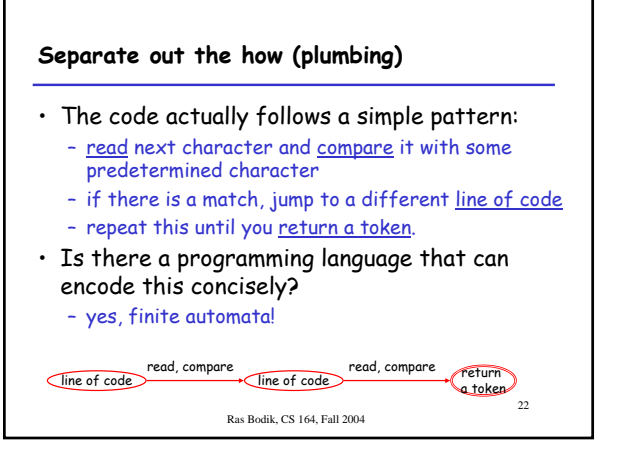

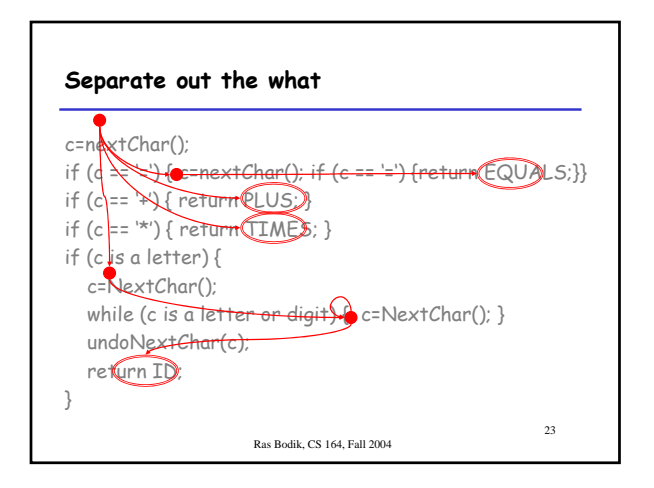

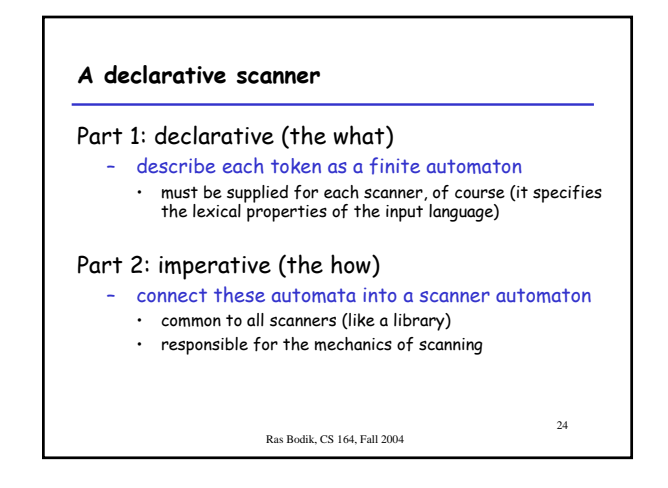

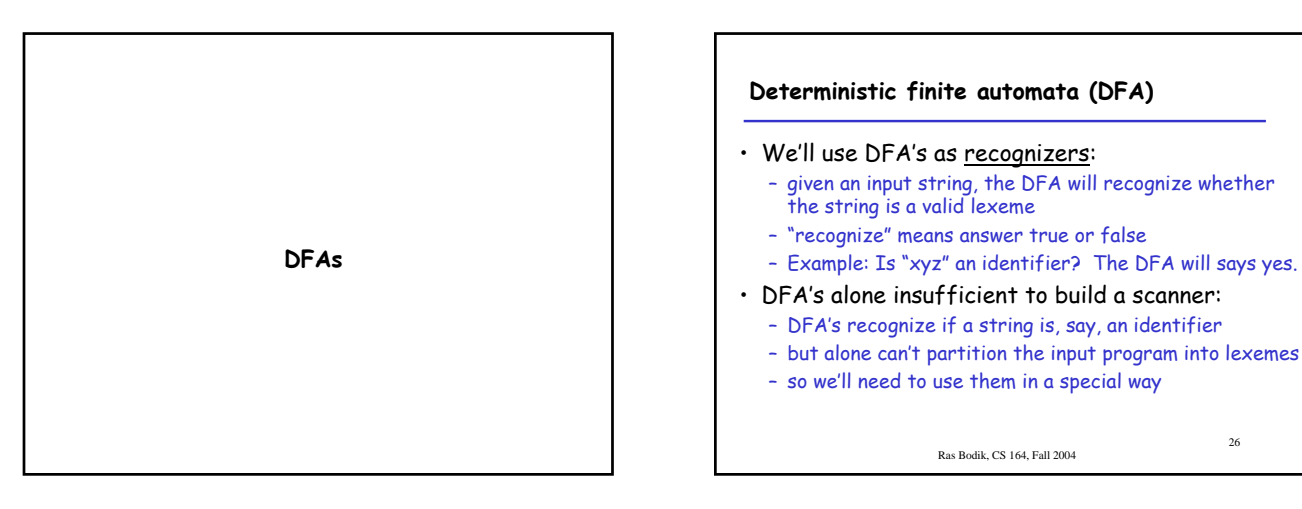

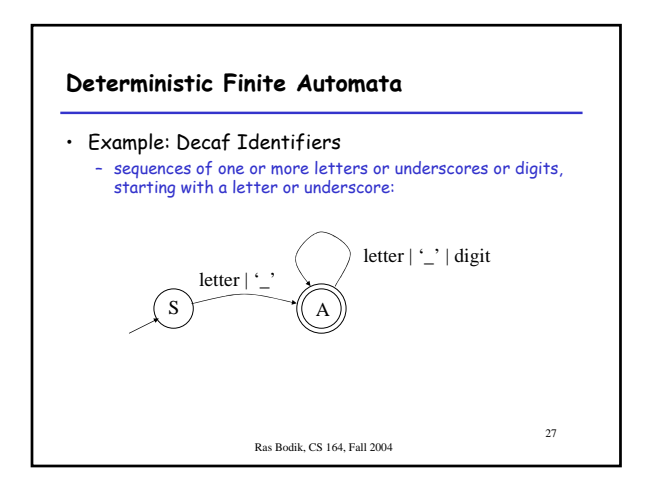

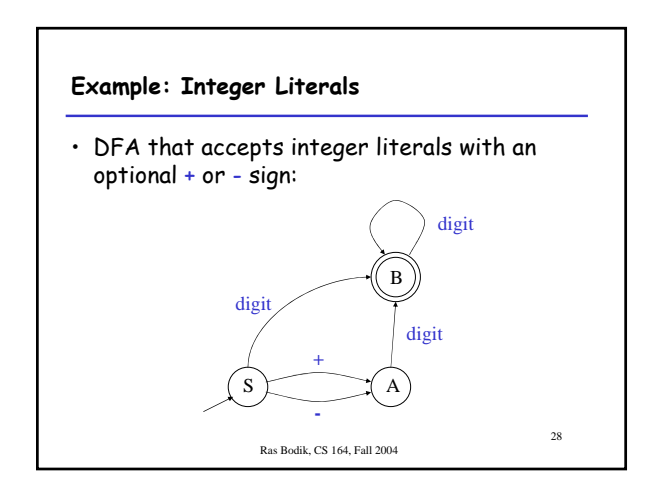

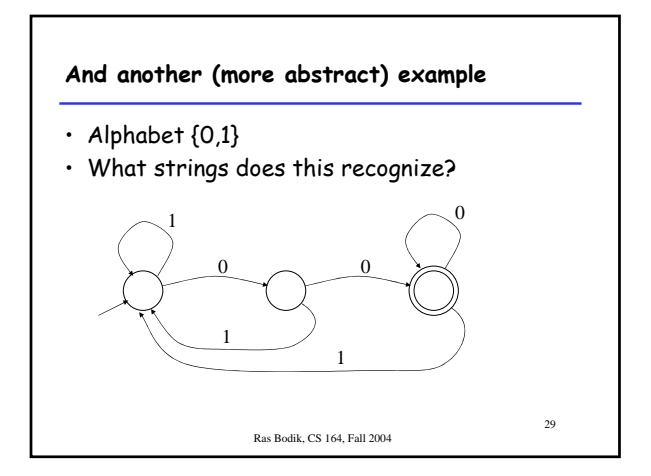

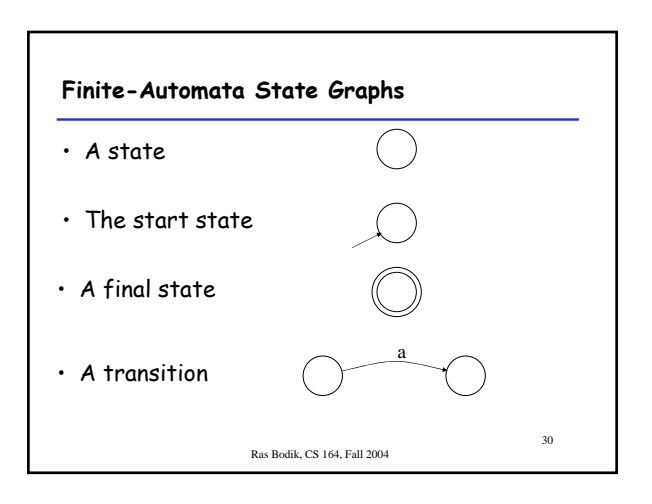

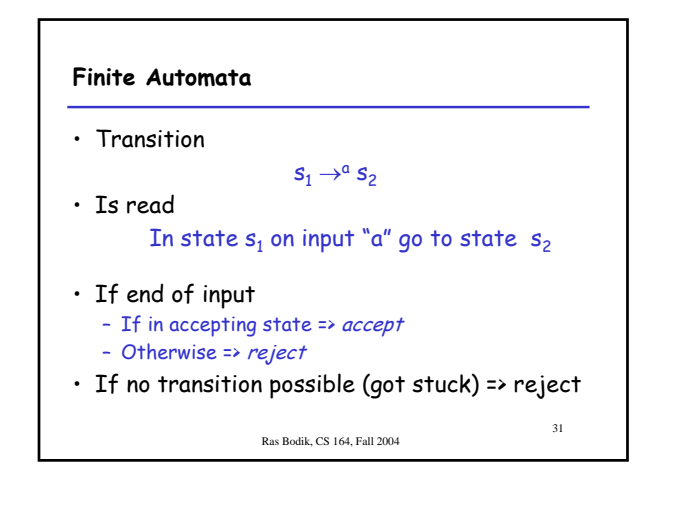

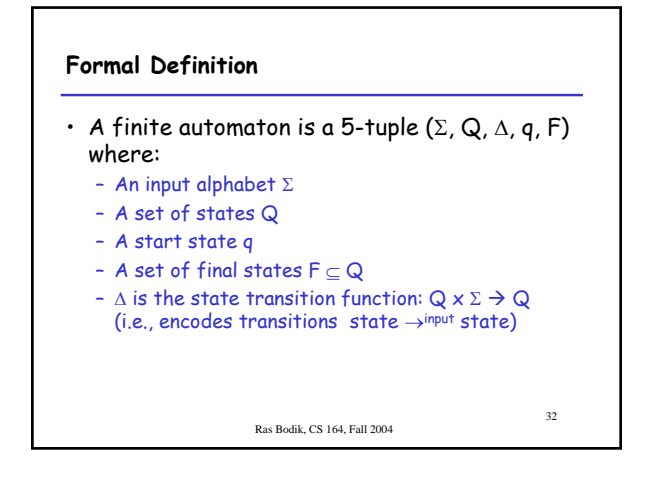

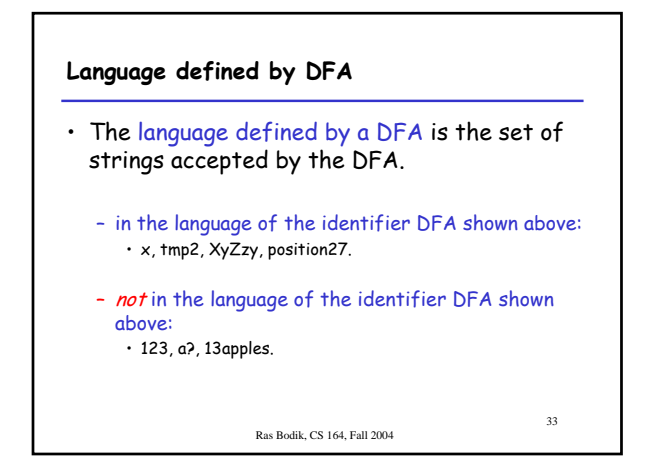

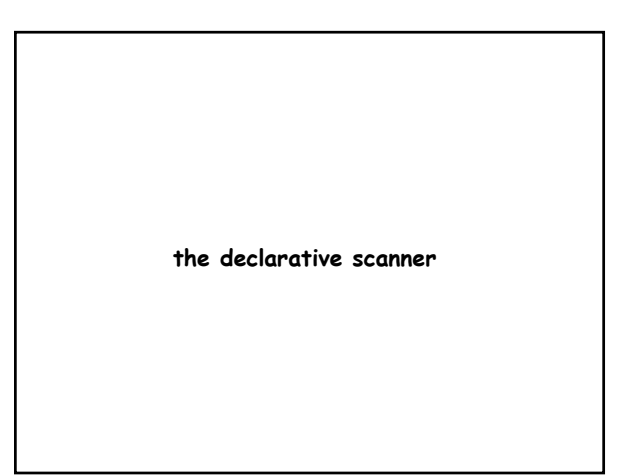

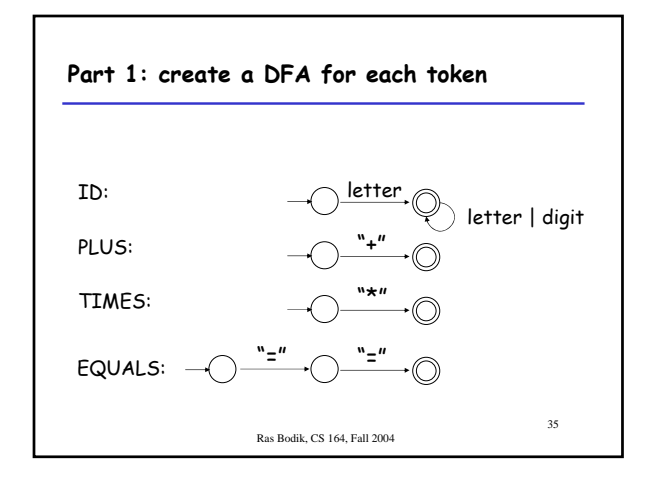

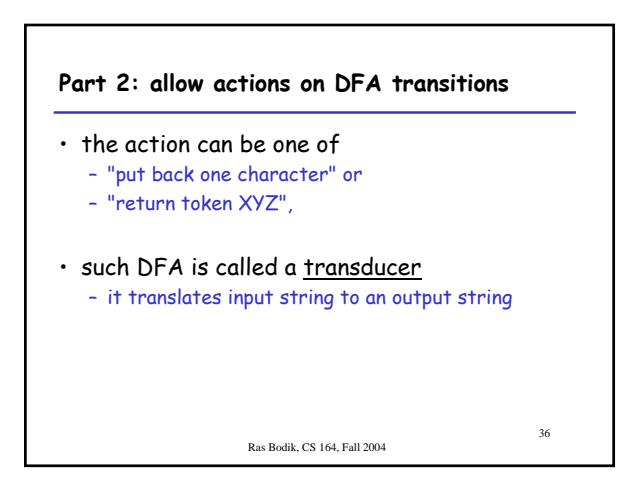

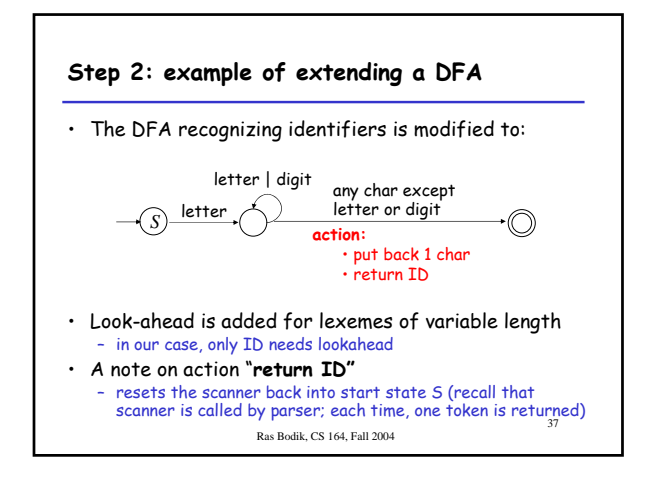

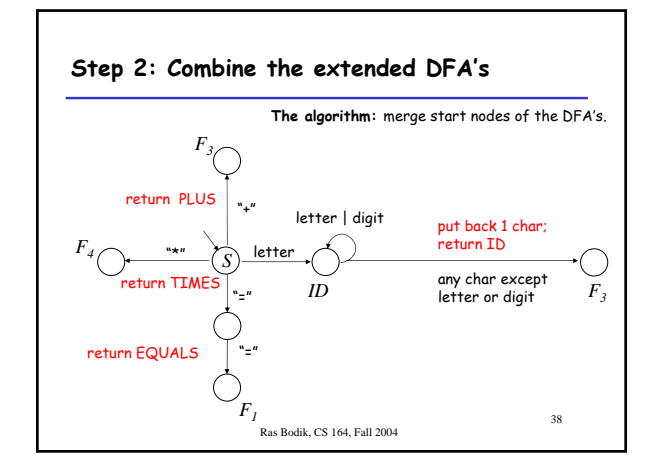

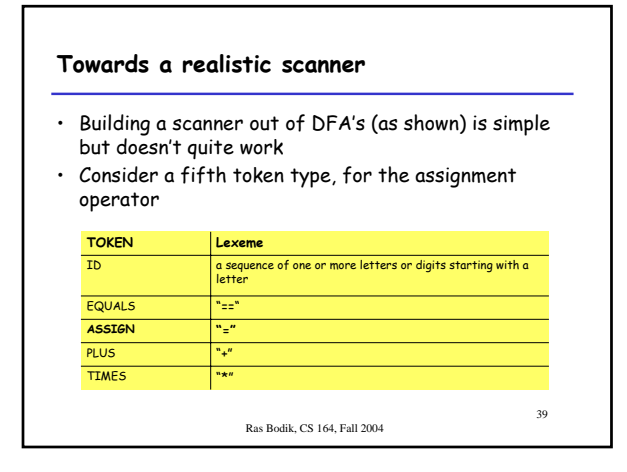

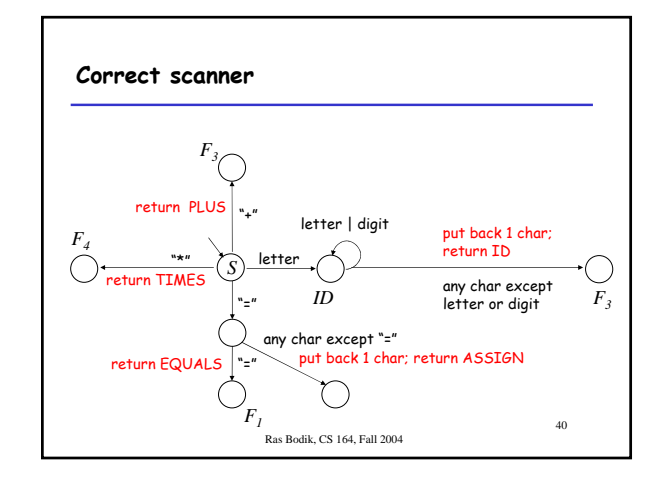

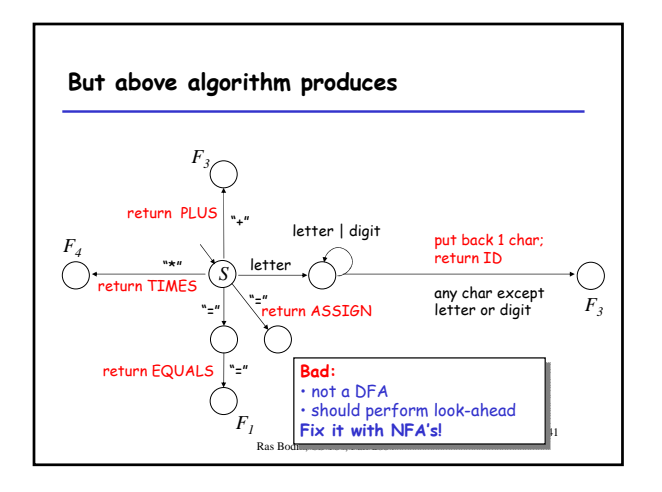

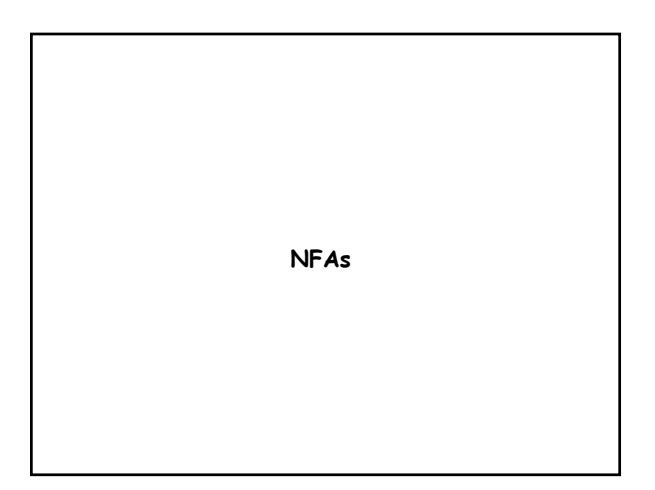

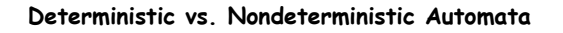

- Deterministic Finite Automata (DFA)
	- one transition per input characater per state
	- no ε-moves
- Nondeterministic Finite Automata (NFA)
	- allows multiple outgoing transitions for one input – can have ε-moves
- Both: finite automata have finite memory
	- Need only to encode the current state
	- NFA's can be in multiple states at once (stay tuned)

Ras Bodik, CS 164, Fall 2004

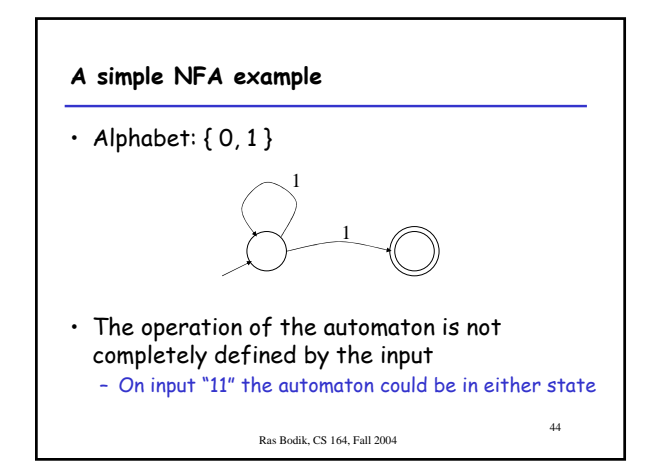

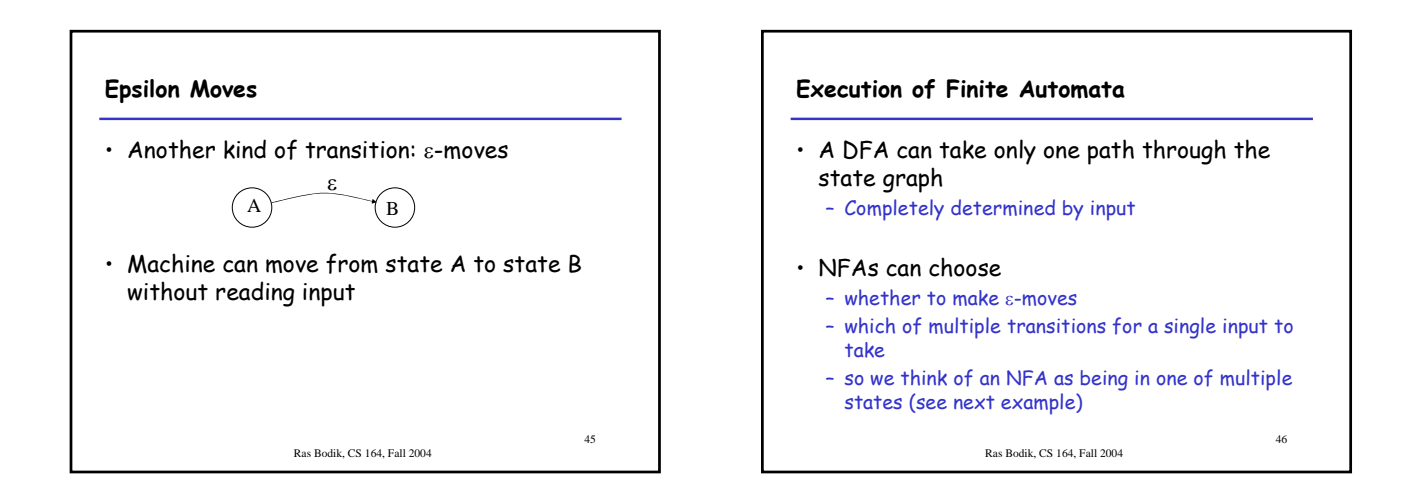

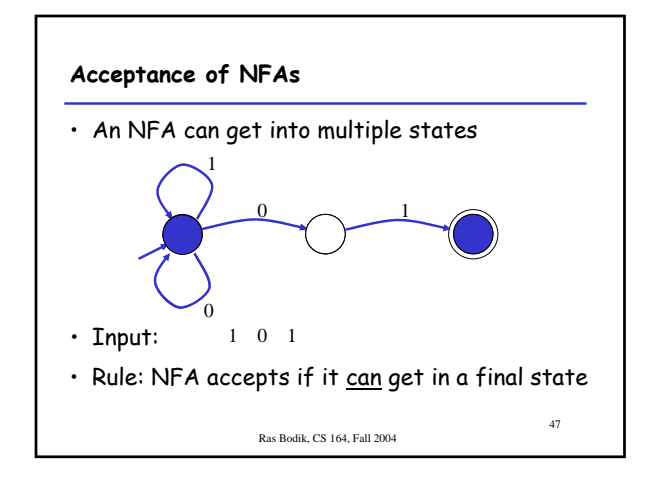

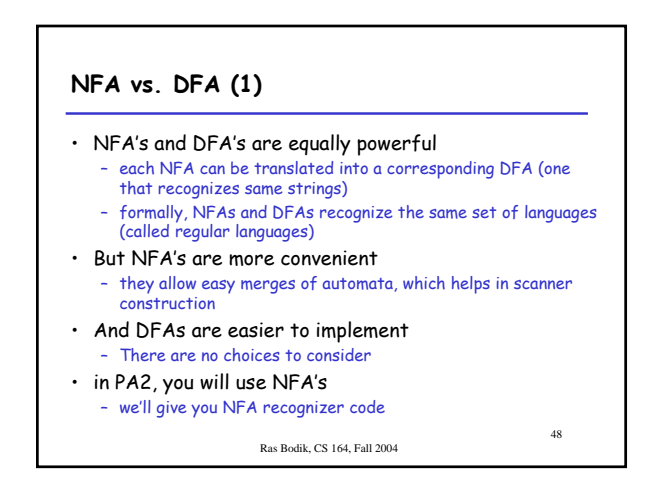

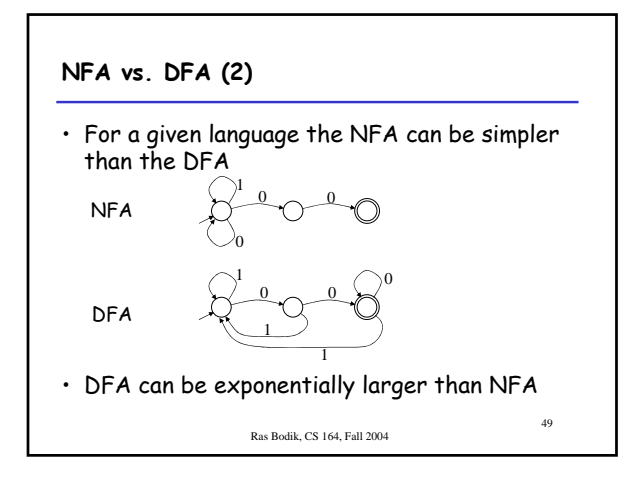

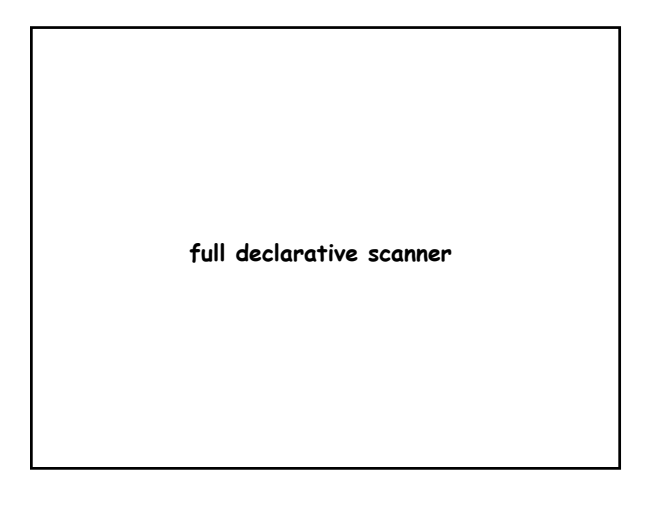

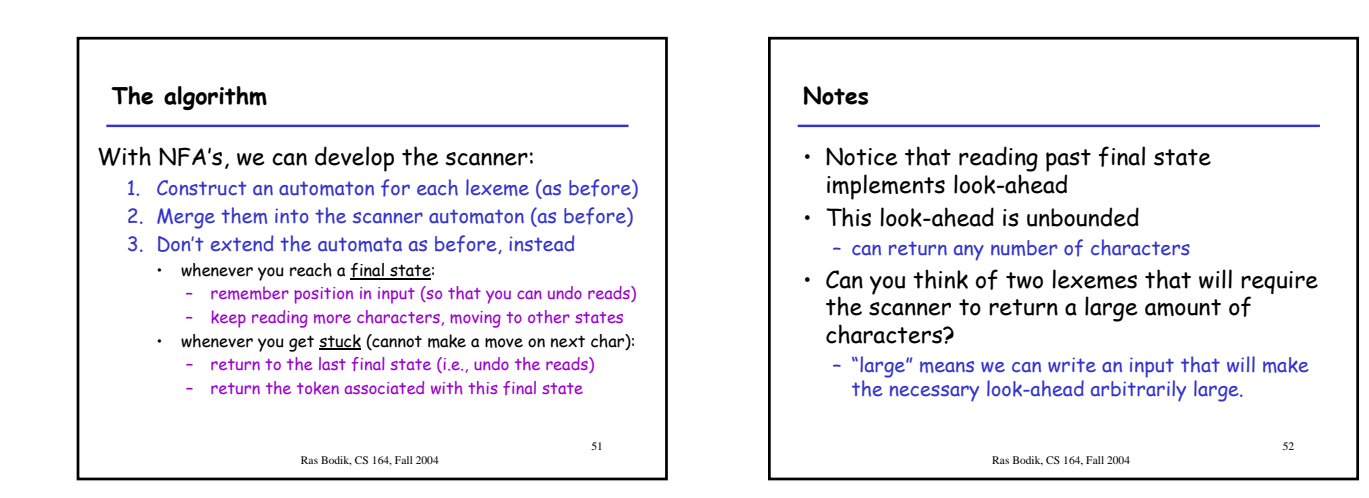

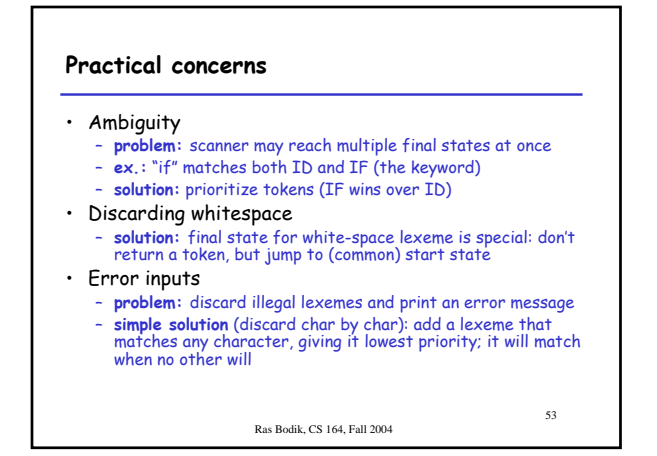

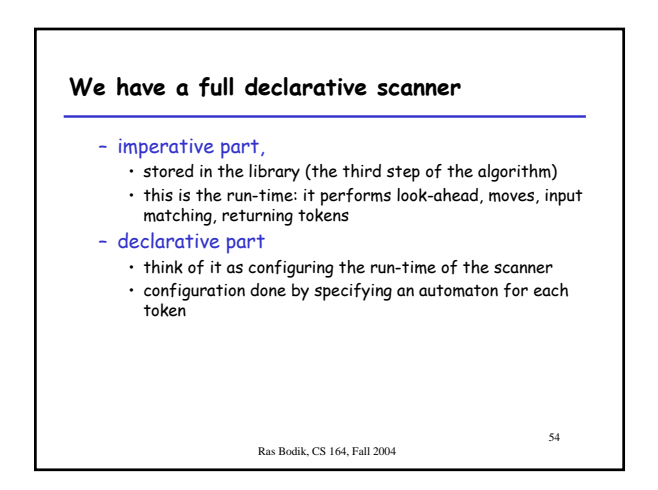

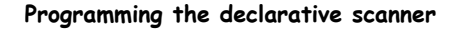

- configuring the run-time can be done by hand
	- This code creates a DFA for the EQUALS token: Node start = new Node(), middle = new Node(); Node final = new FinalNode(EQUALS); start.addEdge(middle, '='); middle.addEdge(final, '=');
	- this is an improvement over the imperative scanner • more readable, maintainable, les error-prone
	- but our goal is to avoid writing even this,
		- we'll write a code generator
		- it will translate regular expressions (our textual program) into NFA's

Ras Bodik, CS 164, Fall 2004

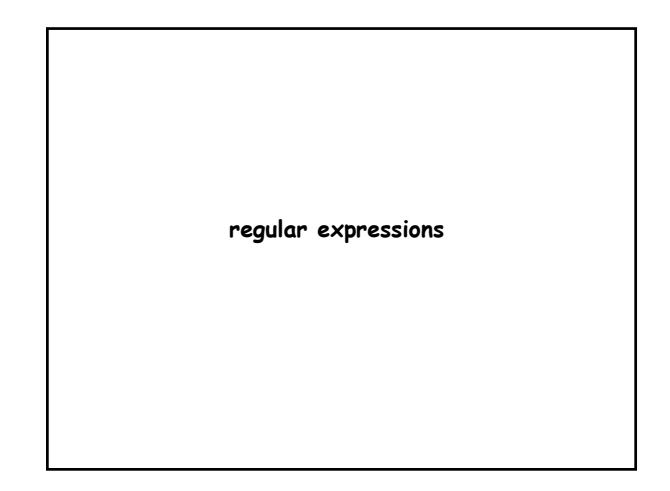

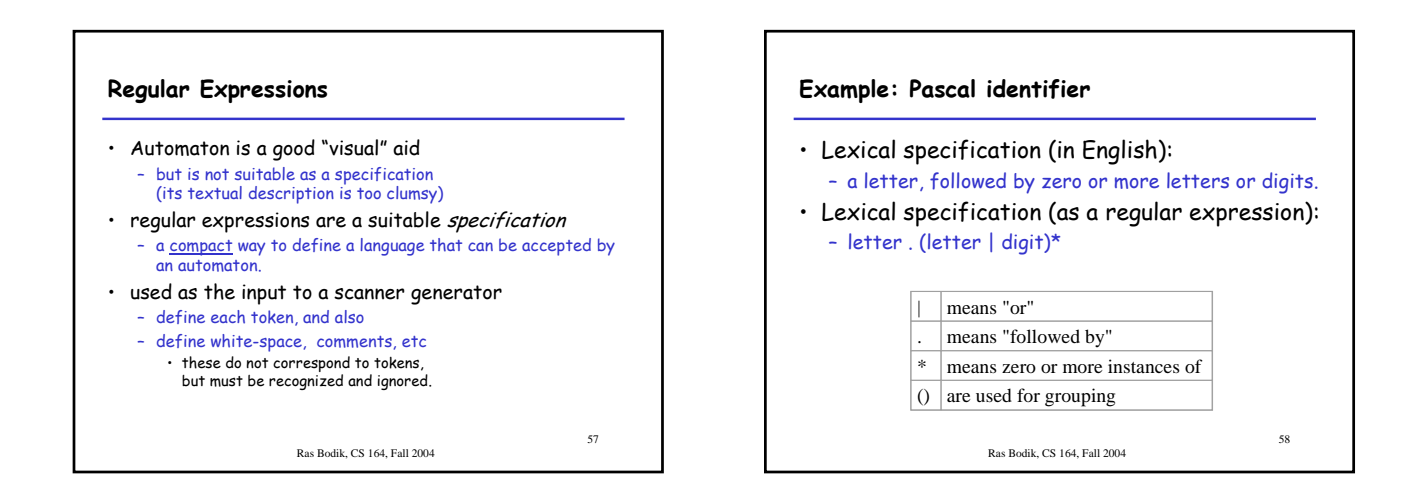

55

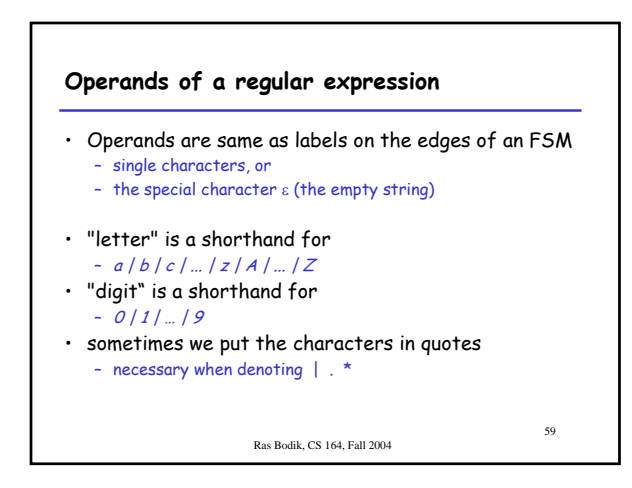

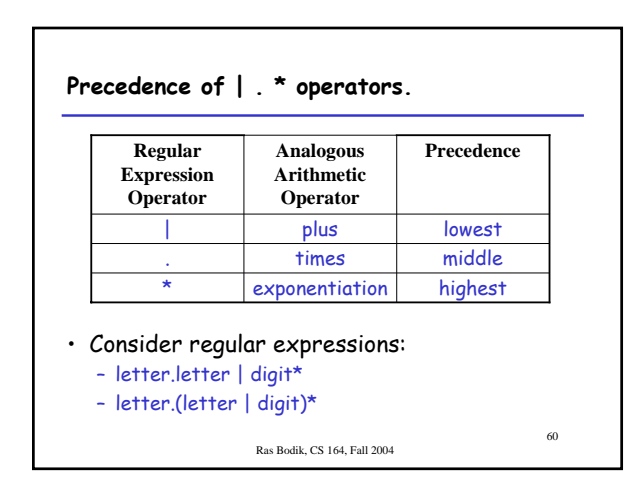

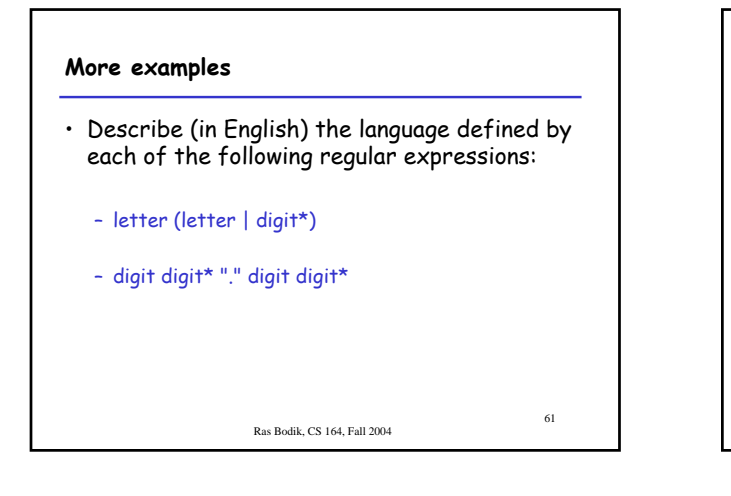

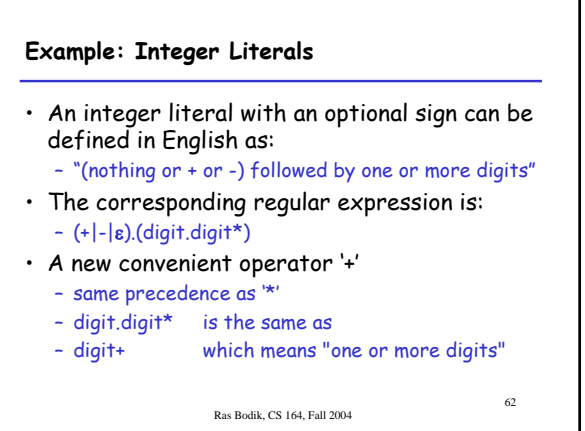

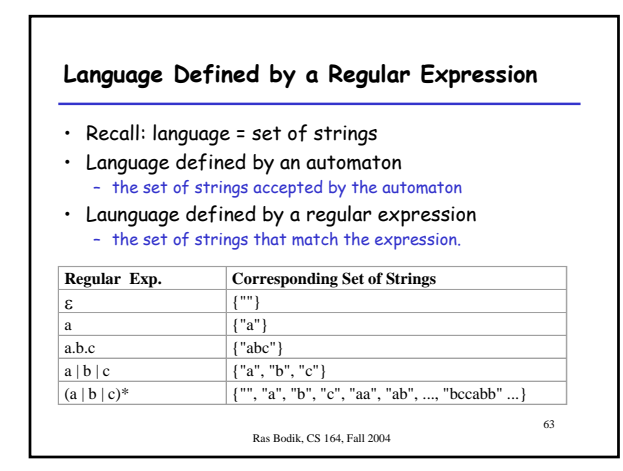

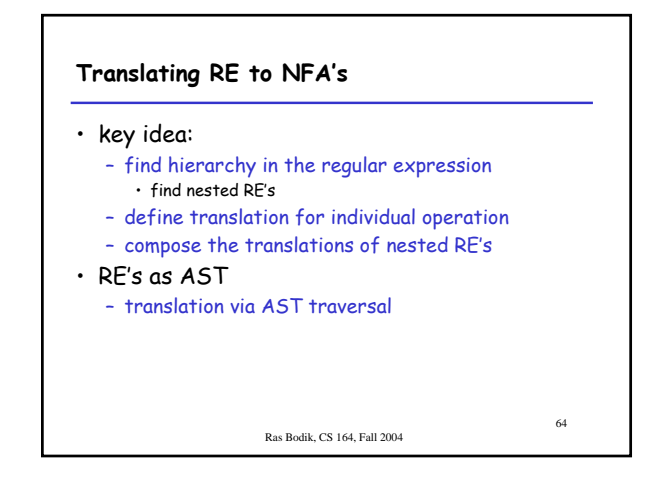

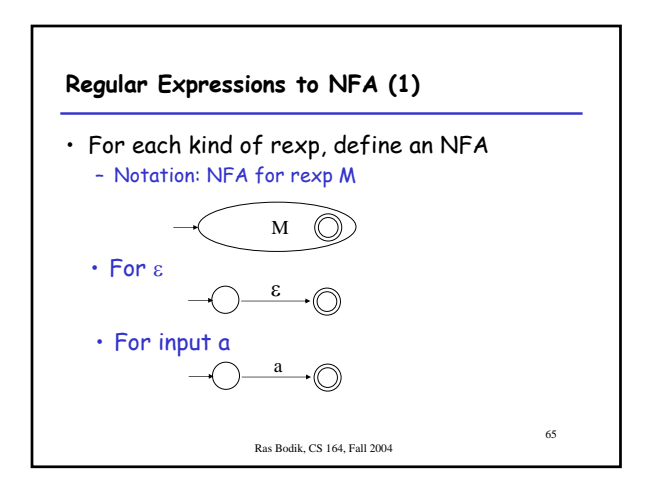

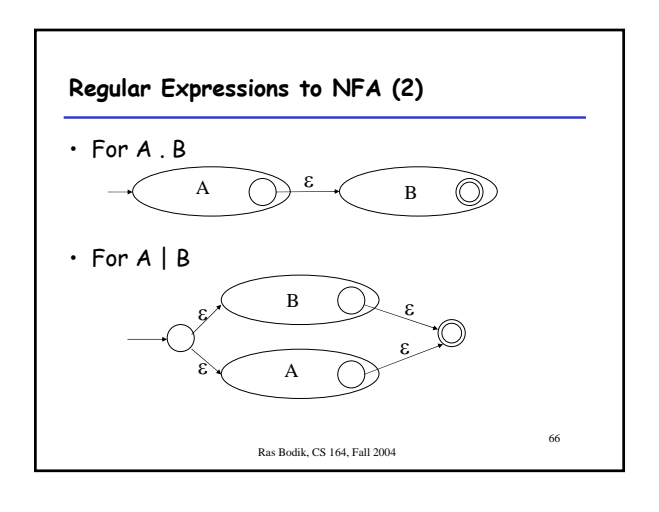

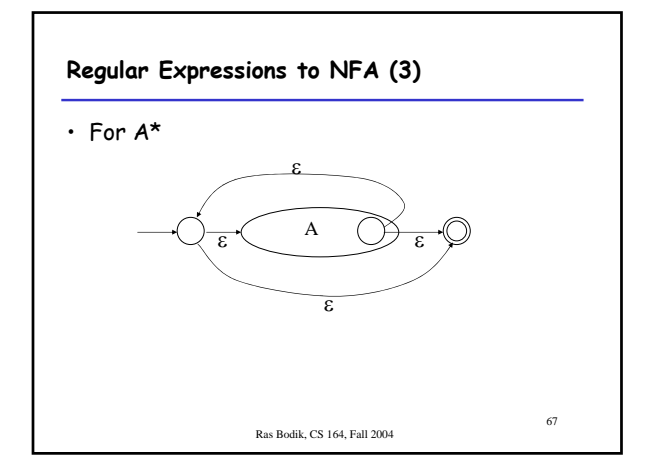

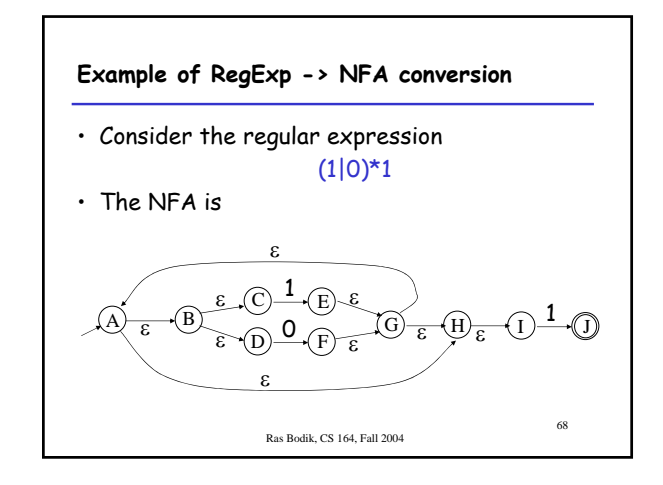

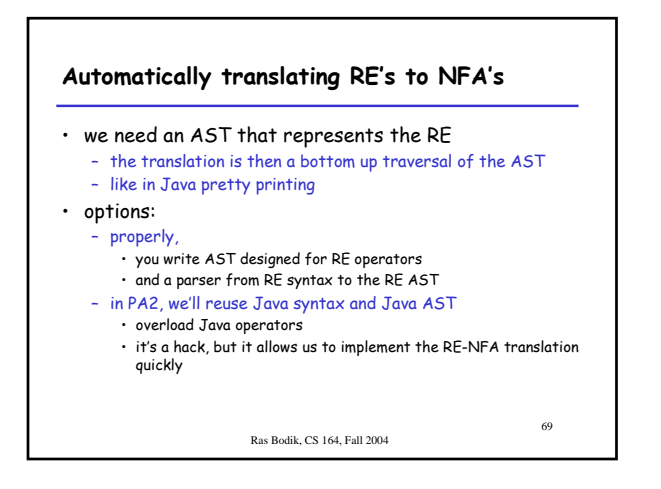

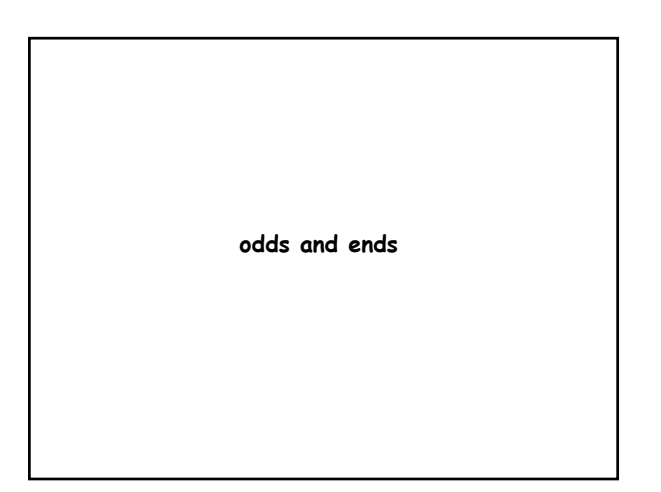

## **Practical issues**

- PA2, we'll use NFAs
	- But DFAs are often faster
	- because they can be implemented with tables
- Next few slides
	- NFA to DFA conversion
	- table implementation of DFA's
- Feel free to implement these two in PA2 – experiment with how much faster your scanner is than the NFA-based scanner

Ras Bodik, CS 164, Fall 2004

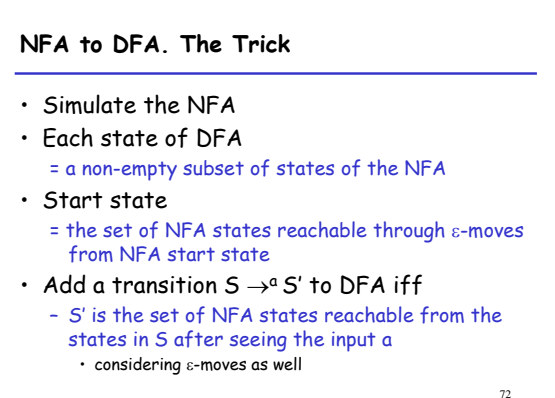

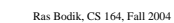

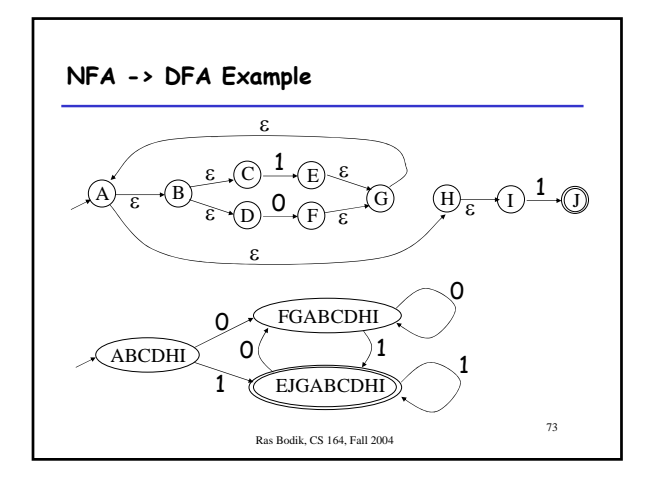

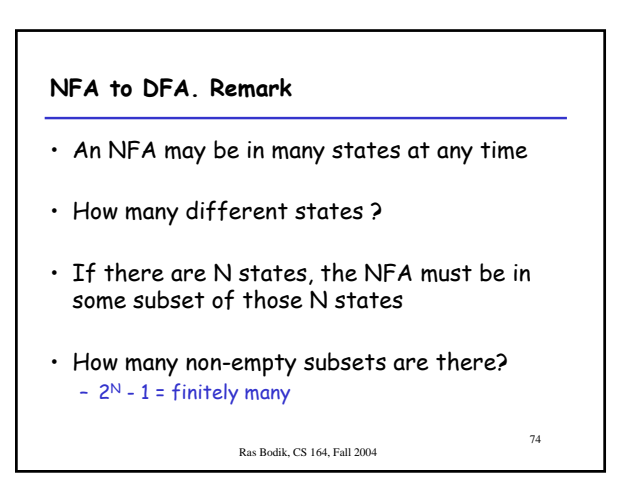

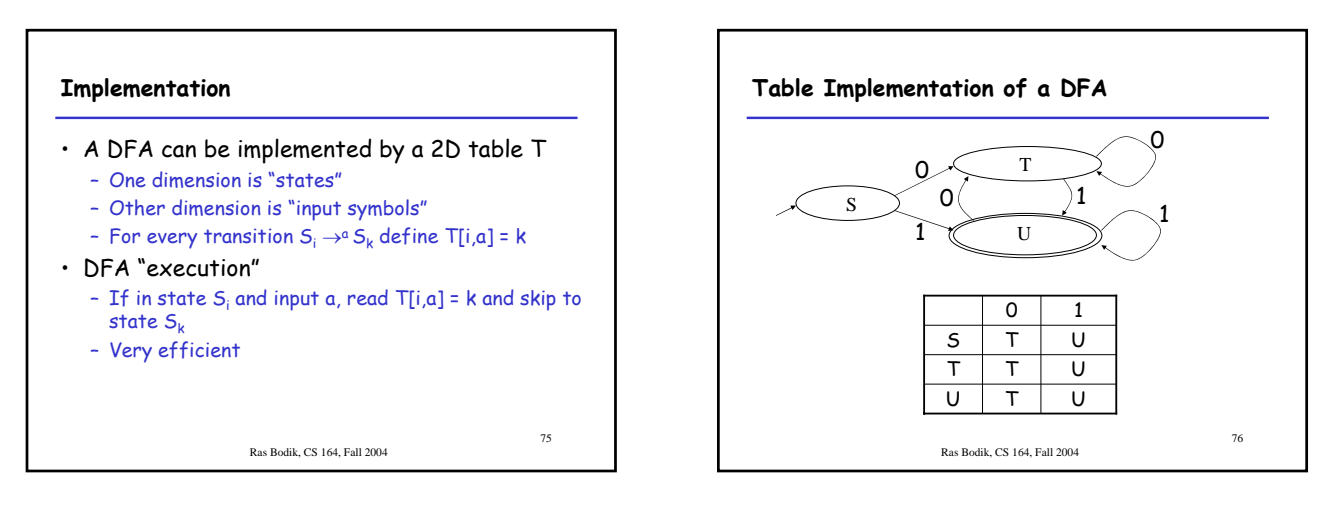

## **Implementation (Cont.)**

- NFA -> DFA conversion is at the heart of tools such as flex or jlex
- But, DFAs can be huge
- In practice, flex-like tools trade off speed for space in the choice of NFA and DFA representations

Ras Bodik, CS 164, Fall 2004

77

**the end**